# **Willkommen zum "IBM Informix Newsletter"**

## **Inhaltsverzeichnis**

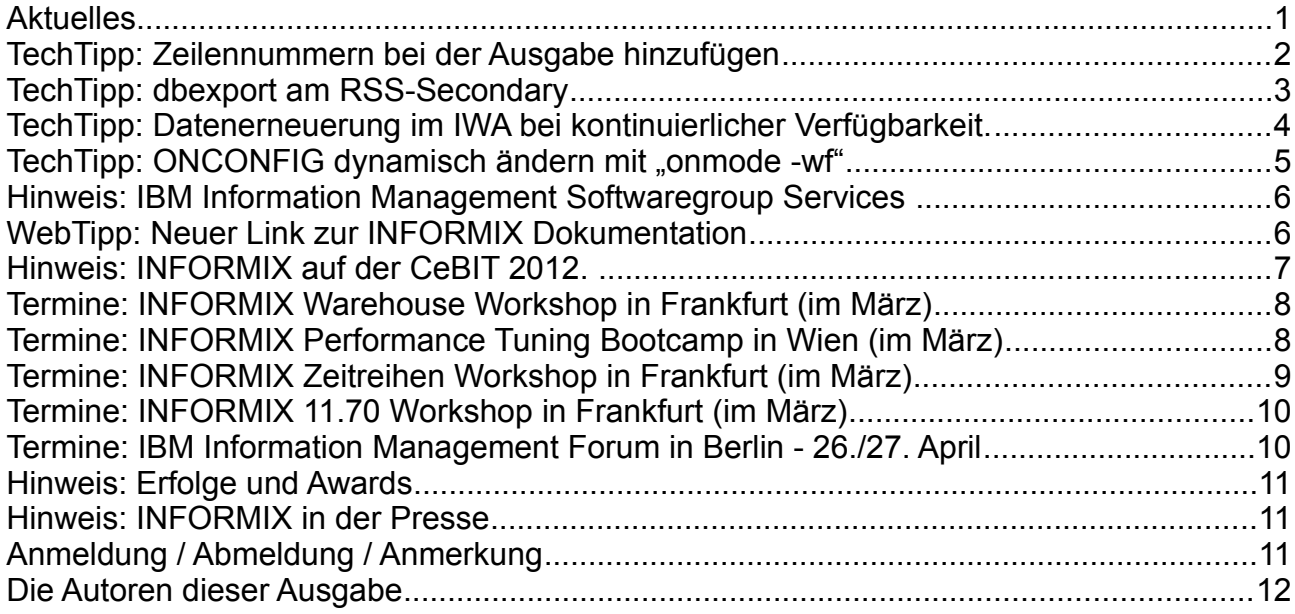

# **Aktuelles**

Liebe Leserinnen und Leser,

bei der momentanen Kälte würde man sich gerne verkriechen, zur Not sogar in ein Schnee-Schneckenhaus.

Winter ist traditionell die Zeit für neue, trickreiche Scripts und Tests.

So werden wir in dieser Ausgabe des Newsletters einige Tipps und Tricks zu SQL-Scripts an Sie weitergeben.

Im März sind zahlreiche Termine, für die wir bereits seit einiger Zeit an den Vorbereitungen arbeiten. Sollten Sie noch die Gelegenheit haben, an einer unserer Veranstaltungen teilzunehmen, dann melden Sie sich möglichst bald an. Es gibt noch ein paar Restplätze.

Wie immer haben wir für Sie eine Reihe an Tipps und Tricks zusammengestellt.

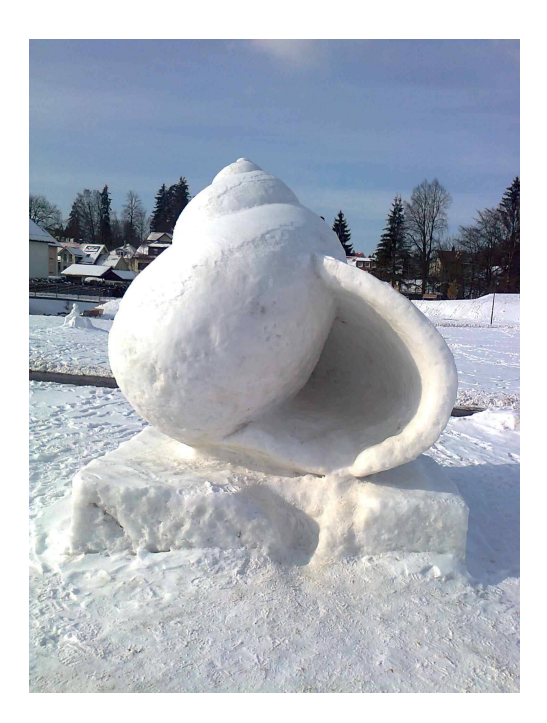

Viel Spaß mit den Tipps der aktuellen Ausgabe.

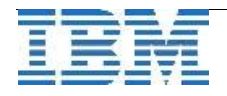

## **TechTipp: Zeilennummern bei der Ausgabe hinzufügen**

Der Wunsch nach der Möglichkeit, bei einer Abfrage Zeilennummern mit auszugeben, wurde von Kunden mehrfach geäussert.

Mit Hilfe einer einfachen Stored Function (in SPL geschrieben) kann dieser Wunsch realisiert werden.

Die Funktion muss nicht mehr machen, als einen Wert jeweils um 1 zu erhöhen. Will man wieder bei 1 anfangen, so ist ein RESET notwendig, der ebenso einfach zu realisieren ist.

Das folgende Beispiel soll als Vorlage dienen, falls Sie solch eine Funktion benötigen und selbst bisher nicht dazu gekommen sind, so etwas zu implementieren.

Die Funktion, die die Werte jeweils um 1 erhöht, kann folgendermaßen aussehen:

```
create function rownum() 
returning int as nr 
define global cnt int default 0; 
if cnt = 0 then let cnt = 1;
else let cnt = cnt+1; 
end if 
return cnt; 
end function;
```
Ruft man nun die Abfrage mit dieser Funktion auf, z.B.

**select rownum() as nr, lname, fname from customer** 

So erhält man als Ergebnis:

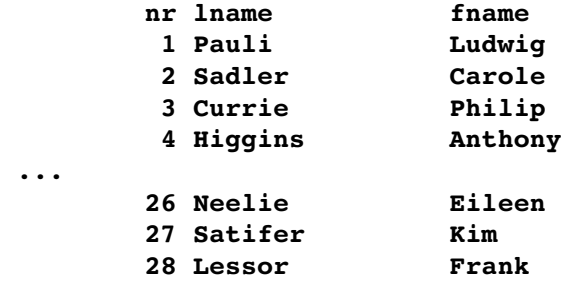

Ein erneuter Aufruf würde bei Nummer 29 anfangen, daher benötigen wir noch eine Funktion, die den Zähler wieder zurück setzt:

```
create procedure rownum_reset() 
define global cnt int default 0; 
let cnt = 0; 
end procedure;
```
Dieses Rücksetzen wird mittels folgendem Aufruf ausgeführt:

**execute procedure rownum\_reset();** 

Damit kann der Zähler wieder erneut bei 1 gestartet werden.

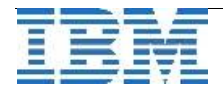

#### **TechTipp: dbexport am RSS-Secondary**

Die Aufgabe, einen dbexport zu erstellen und dabei die produktive Datenbank nicht zu blockieren, kommt in der Praxis immer wieder vor. Es gab zahlreiche Umgehungslösungen für dieses Problem, wie z.B. den Restore der Instanz auf einem Testrechner, auf dem dann der dbexport erstellt werden kann, oder trickreiche Scripts, die aus einem binären Backup mittels "archecker" die Daten in Unload-Dateien extrahieren.

Seit der Einführung von RSS-Servern kann die Aufgabe viel einfacher erledigt werden.

Versucht man auf dem RSS-Secondary einen dbexport aufzurufen, dann wird dies abgewiesen, da der Aufruf von dbexport versucht, die Datenbank exklusiv zu sperren:

```
IBM Informix Dynamic Server Version 11.70.UC4 -- Updatable (RSS) - ...
dbexport stores -ss
```

```
The operation cannot be performed on this RS secondary server because 
 transactions are still being applied. Set the STOP_APPLY configuration 
 parameter to 1 to run this command on this server, or run it on primary server 
  ifx_prim
```
In der Fehlermeldung steht bereits die Lösung des Problems beschrieben:

onmode -wf STOP APPLY=1

Im online.log wird die Änderung protokolliert:

**02/09/12 09:13:46 Value of STOP\_APPLY has been changed to 1.**

Anschliessend kann der dbexport am RSS-Secondary ausgeführt werden:

```
dbexport stores -ss
{ DATABASE stores  delimiter | } 
grant dba to "informix"; 
grant resource to "public"; 
...
update statistics high for table customer ( 
          fname, lname) 
          resolution   0.50000 ;
```
**dbexport completed** 

Ist der dbexport erfolgreich beendet, so kann die Aktualisierung der Daten auf dem RSS-Secondary wieder aktiviert werden, indem der STOP\_APPLY wieder aufgehoben wird:

**onmode wf STOP\_APPLY=0** 

Im online.log ist zu sehen, wie anschliessend die vom Primary übertragenen Daten am RSS-Secondary verarbeitet werden:

```
02/09/12 09:18:29  Value of STOP_APPLY has been changed to 0. 
02/09/12 09:18:30  Logical Log 937 Complete, timestamp: 0x466d02b. 
02/09/12 09:18:31  Logical Log 938 Complete, timestamp: 0x4671524. 
02/09/12 09:18:32  Logical Log 939 Complete, timestamp: 0x4675d42. 
02/09/12 09:18:33  Logical Log 940 Complete, timestamp: 0x467a5b1.
```
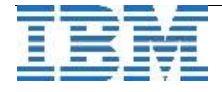

#### **TechTipp: Datenerneuerung im IWA bei kontinuierlicher Verfügbarkeit.**

Um in einem Data Mart im **Informix Warehouse Accelerator** die Daten zu erneuern, muss der Data Mart mit den neuen Daten komplett neu geladen werden. In einen Data Marts wird stets der zum Ladezeitpunkt aktuelle Zustand der Daten als Momentaufnahme übertragen. Allerdings steht ein Data Mart für den Zeitraum des Ladevorgangs nicht zur Beschleunigung von Abfragen zur Verfügung. D.h. zur Erneuerung der Daten in einem Data Mart wird ein Wartungsfenster benötigt.

Mit der Version 11.70.FC4 des Informix Server ist es nun möglich, Daten im Accelerator ohne ein solches Wartungsfenster zu erneuern. Hierzu ist ein zweiter Data Mart mit derselben Definition, aber einem unterschiedlichen Namen anzulegen und anschliessend zu laden.

Während dieser Zeit wird weiterhin der schon existierende Data Mart zur Abfragebeschleunigung verwendet.

Sobald jedoch der neue Data Mart vollständig geladen ist, wird er fortan für die Beschleunigung neuer Abfragen verwendet. Dieses "Umschalten" auf den neuen Data Mart erfolgt automatisch im Optimizer des Informix Server, wo entschieden wird, ob und wie eine Abfrage beschleunigt werden kann.

Sobald die letzte beschleunigte Abfrage, für die noch der alte Data Mart benutzt wurde, abgeschlossen ist, kann der alte Data Mart manuell entfernt werden.

Mit diesem Verfahren kann die Abfragebeschleunigung fortlaufend genutzt werden, auch während der Erneuerung der Daten im Accelerator. Zu beachten ist allerdings, dass für einen so zu erneuernden Data Mart die doppelte Menge Speicherplatz benötigt wird, auch wenn dies nur für kurze Zeit der Fall ist. D.h. die Grösse des Shared Memory für die Worker-Knoten des Accelerators muss mit dem Parameter WORKER\_SHM in der Konfigurationsdatei dwainst.conf ausreichend dimensioniert sein.

Siehe auch die beschreibung im Handbuch "IBM Informix Warehouse Accelerator Adinistration Guide" (englisch):

[http://publib.boulder.ibm.com/infocenter/idshelp/v117/topic/com.ibm.acc.doc/ids\\_acc\\_040.](http://publib.boulder.ibm.com/infocenter/idshelp/v117/topic/com.ibm.acc.doc/ids_acc_040.htm) [htm](http://publib.boulder.ibm.com/infocenter/idshelp/v117/topic/com.ibm.acc.doc/ids_acc_040.htm)

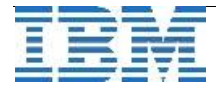

#### TechTipp: ONCONFIG dynamisch ändern mit "onmode -wf"

Mit jeder neuen Version wird die Anzahl der mittels "onmode -wf" bzw. "onmode -wm" änderbaren Konfigurationsparameter größer.

Während "onmode -wm" nur für die aktuell laufende Instanz den Parameter ändert, ist die Änderung mittels "onmode -wf" dauerhaft und wird in die Datei **\$INFORMIXDOR/etc/\$ONCONFIG** eingetragen.

Mit Version 11.70.xC4 kamen folgenden Parameter hinzu:

**ALARMPROGRAM, AUTO\_REPREPARE, BLOCKTIMEOUT, CKPTINTVL, DBSPACETEMP, DEADLOCK\_TIMEOUT, DEF\_TABLE\_LOCKMODE, DIRECTIVES, DRINTERVAL, DRTIMEOUT, FILLFACTOR, LOGSIZE, LTAPEBLK, LTAPEDEV, LTAPESIZE, MSGPATH, ONDBSPACEDOWN, OPTCOMPIND, RA\_PAGES, SHMADD, STACKSIZE, SYSALARMPROGRAM, TAPEBLK, TAPEDEV, TAPESIZE, TBLTBLFIRST, TBLTBLNEXT, TXTIMEOUT, and WSTATS**

Die gesamte Liste der derzeit dynamisch änderbaren Parameter ist somit:

**ADMIN\_MODE\_USERS, AFCRASH, AFFAIL, AFWARN, ALARMPROGRAM, AUTO\_AIOVPS, AUTO\_CKPTS, AUTO\_LRU\_TUNING, AUTO\_READAHEAD, AUTO\_REPREPARE, AUTO\_STAT\_MODE,** 

BAR\_CKPTSEC\_TIMEOUT, BATCHEDREAD\_INDEX, BATCHEDREAD\_TABLE, BLOCKTIMEOUT,

**CDR\_DELAY\_PURGE\_DTC, CDR\_LOG\_LAG\_ACTION, CDR\_LOG\_STAGING\_MAXSIZE, CKPTINTVL,** 

**DBSPACETEMP, DEADLOCK\_TIMEOUT, DEF\_TABLE\_LOCKMODE, DELAY\_APPLY, DIRECTIVES, DRINTERVAL, DRTIMEOUT, DS\_MAX\_QUERIES, DS\_MAX\_SCANS, DS\_NONPDQ\_QUERY\_MEM, DS\_TOTAL\_MEMORY, DUMPCNT, DUMPSHMEM, DYNAMIC\_LOGS,** 

**ENABLE\_SNAPSHOT\_COPY, EXPLAIN\_STAT,** 

**FAILOVER\_TX\_TIMEOUT, FILLFACTOR,** 

**HA\_ALIAS,** 

**IFX\_EXTEND\_ROLE, IFX\_FOLDVIEW,** 

**LIMITNUMSESSIONS, LISTEN\_TIMEOUT, LOG\_INDEX\_BUILDS, LOGSIZE, LOG\_STAGING\_DIR, LOW\_MEMORY\_MGR, LOW\_MEMORY\_RESERVE, LTAPEBLK, LTAPEDEV, LTAPESIZE, LTXEHWM, LTXHWM,** 

**MAX\_INCOMPLETE\_CONNECTIONS, MAX\_PDQPRIORITY, MSG\_DATE, MSGPATH,**

**NET\_IO\_TIMEOUT\_ALARM, NS\_CACHE,** 

**ONDBSPACEDOWN, ONLIDX\_MAXMEM, OPTCOMPIND,** 

**RA\_PAGES, REMOTE\_SERVER\_CFG, REMOTE\_USERS\_CFG, RESIDENT, RTO\_SERVER\_RESTART,** 

**SBSPACENAME, SBSPACETEMP, SDS\_TIMEOUT, SHMADD, SMX\_COMPRESS, SP\_AUTOEXPAND, SP\_THRESHOLD, SP\_WAITTIME, SQL\_LOGICAL\_CHAR, STACKSIZE, STATCHANGE, STOP\_APPLY, SYSALARMPROGRAM, SYSSBSPACENAME,** 

**TAPEBLK, TAPEDEV, TAPESIZE, TBLTBLFIRST, TBLTBLNEXT, TEMPTAB\_NOLOG, TXTIMEOUT,** 

**USELASTCOMMITTED, USERMAPPING,** 

**VP\_MEMORY\_CACHE\_KB, WSTATS** 

Diese 91 Parameter können somit jederzeit ohne Neustart der Instanz dynamisch angepasst werden.

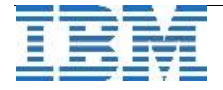

#### **Hinweis: IBM Information Management Softwaregroup Services**

An dieser Stelle wollen wir Ihnen einen Hinweis in eigener Sache übermitteln:

Ein Teil der Redaktion dieses INFORMIX Newsletters sind Consultants, die bei Ihnen Vorort tätig werden können. Hierbei arbeiten wir eng mit unseren Partnerfirmen zusammen und unterstützen mit unseren Services dort, wo die entsprechenden Ressourcen Vorort nicht verfügbar sind.

Die Services umfassen sowohl die Standardangebote wie **Installation**, **Migration** und **Tuning** und **Health Check,** als auch die **Unterstützung bei individuellen Anforderungen** wie z.B. der Erstellung von Stored Prodcedures oder angepassten **Hochverfügbarkeitslösungen**.

Zudem ermöglichen wir **Workshops zu von Ihnen gewählten Schwerpunktthemen** rund um INFORMIX bei Ihnen Vorort an.

Eine Übersicht über einen Teil der Leistungen finden Sie auf unseren neuen Seiten:

**[http://www.ibm.com/software/data/services/](http://www-01.ibm.com/software/data/services/) [http://www.ibm.com/software/data/education/](http://www-01.ibm.com/software/data/education/)  [http://www.ibm.com/sof tware/data/services/dm.html#informix](http://www-01.ibm.com/software/data/services/dm.html#informix)**

Für weitere Informationen, sowie konkrete Angebote wenden Sie sich an die Newsletter Redaktion [ifmxnews@de.ibm.com](mailto:ifmxnews@de.ibm.com)

# **WebTipp: Neuer Link zur INFORMIX Dokumentation**

Es gibt eine neue Übersichtsseite zu INFORMIX 11.70, auf der die Links zu den Dokumentationen in verschiedenen Sprachen zu finden sind:

#### Most recent PDF publications, in all languages

The following table links to the most recent version of each of the 11.70 publications. Click a link below to view or download a copy of the specified document in PDF from the IBM Publications Center.

Language key: BR: Brazilian Portuguese; CN: Chinese-Simplified; CS: Czech; DE: German; ES: Spanish; FR: French; HU: Hungarian; IT: Italian; JA: Japanese; KO: Korean; PL: Polish; RU: Russian; SK: Slovak; TW: Chinese-Traditional

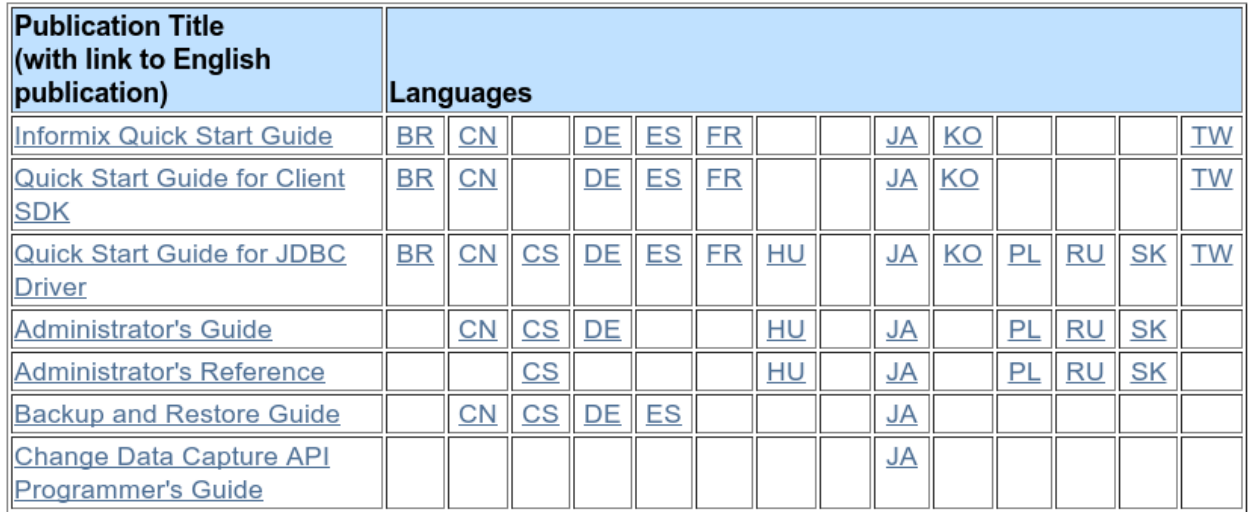

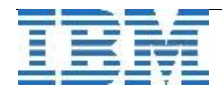

Zudem findet man dort folgende Links:

- ➢ IBM Informix 11.70 information center
- ➢ Release notes, documentation notes, and machine notes
- ➢ Most recent PDF publications, in all languages
- $\triangleright$  Individual publications, by product and version (PDF)
- ➢ Documentation sets to download (PDF)
- ➢ Documentation CDs
- ➢ Publications for IBM Informix Warehouse Accelerator
- ➢ Publications for IBM Informix Genero
- ➢ Publications for IBM Informix 4GL
- ➢ IBM Informix Products information center
- ➢ Downloading Informix products
- $\geq$  Downloading Informix fix packs

Setzen Sie sich einen Bookmark auf:

<http://www.ibm.com/support/docview.wss?uid=swg27019520> es lohnt sich.

## **Hinweis: INFORMIX auf der CeBIT 2012.**

Unsere Welt wird immer intelligenter. Lernen Sie innovative IBM Technologien kennen, die diesen Wandel maßgeblich unterstützen und auch in Zukunft vorantreiben werden – auf der CeBIT 2012.

Unter dem Motto "A smarter planet at work" stellen wir Ihnen zukunftsweisende IT-Lösungen in den Bereichen Smarter Business und Smarter Computing vor.

Vom 6. bis 10. März 2012 in Hannover auf dem Stand der IBM und IBM Business Partner in Halle 2 haben Sie die Möglichkeit, intelligente Lösungen sowie ausgewählte Showcases zu sehen, die Ihnen bereits heute konkrete Realisierungen eines smarten Planeten vorstellen.

INFORMIX ist diesmal nicht mit einem eigenen Stand vertreten, sondern ist bei vielen Lösungen in unterschiedlichen Bereichen des Smarter Planet eine der massgeblichen Komponenten. Sollten Sie Fragen zum Thema INFORMIX haben, nennen Sie uns bitte rechtzeitig Ihren Terminwunsch, damit dann die entsprechenden Ansprechpartner für Sie Vorort sein können.

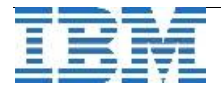

#### **Termine: INFORMIX Warehouse Workshop in Frankfurt (im März)**

Unter dem Motto "MÖGE DIE PERFORMANCE MIT DIR SEIN" laden wir sie zu diesem Workshop am **13. und 14. März 2012** nach Frankfurt ein.

Mit Informix Ultimate Warehouse Edition beginnt eine neue Ära für DataWarehouses: Abfragen sind in Sekunden erledigt, Wartezeiten können von Stunden auf Sekunden reduziert werden. Datenauswertungen bisher undenkbaren Ausmaßes sind nun problemlos möglich. Kurze, vorhersagbare Antwortzeiten sind ohne das Anlegen von Hilfsstrukturen möglich. Durch die Vermeidung dieses Tunings reduzieren sich somit die Warehouse Kosten.

Revolutionieren Sie Ihre Datenauswertung und lernen Sie IBM Informix Ulitimate Warehouse Edition 11.7, sowie den Informix Warehouse Accelerator kennen!

Neben der Einführung erhalten die Teilnehmer Gelegenheit, die neuen Warehouse Funktionalitäten der IBM Informix Ulitmate Warehouse Edition bei praktischen Übungen zu vertiefen.

**Agenda:**

- 13.03. Grundlagen Data Warehouse & Informix 10:00 18:00 Uhr Einführung in die Modellierung von Data Warehouses Überblick über die Informix Warehousing Features
- 14. 03. Deep Dive Informix Warehouse Accelerator 09:00 16:30 Uhr Informix Warehouse Accelerator Sizing / Best Practices Installation / Konfiguration / Laden (Commandline & GUI) Monitoring und Tooling

**Ansprechpartner:** Michael Köster, michael.koester@de.ibm.com **Anmeldung:** [Wolfgang Siwik, SIWIK@de.ibm.com](mailto:SIWIK@de.ibm.com)

## **Termine: INFORMIX Performance Tuning Bootcamp in Wien (im März)**

Zum Thema "Performance Tuning" findet in der Zeit vom 12.-15. März in Wien ein INFORMIX Bootcamp statt.

In diesem Bootcamp erfahren Sie an praktischen Beispielen, wie sie die Performance Ihrer Datenbank optimieren können und welche der neuen Features Ihnen dabei das Leben leichter machen.

Der Link zur Anmeldung ist zu finden unter:

<http://www.ibm.com/events/idr/idrevents/register.action?meid=5380&ieid=2276>

P.S.: Wien ist immer sehenswert. Eventuell können Sie den Termin so planen, dass Sie bereits das Wochenende 10./11. März in Wien geniessen und dann gut erholt am Bootcamp teilnehmen können.

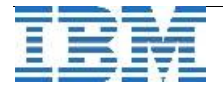

## **Termine: INFORMIX Zeitreihen Workshop in Frankfurt (im März)**

Die IBM Informix Zeitreihen-Datenbanktechnologie liefert die optimale Infrastruktur für die Verwaltung und Auswertung von Millionen von intelligenten Energiezählern (Smart Meter), Messwerten in der industriellen Qualitätskontrolle, für den automatischen Handel mit Aktien, für die Erfassung und Analyse von Verkehrsströmen, Umweltmessdaten oder Telekommunikationsdaten.

Durch die Integration dieser optimierten Funktionalitäten in den Kern der objektrelationalen Informix Datenbank können vorhandene Entwicklungsumgebungen und -sprachen weiter genutzt und somit Investitionen in die Entwicklung niedrig gehalten werden. Die komprimierte Verwaltung der Smart-Meter-Daten bildet dabei die Grundlage für die hochperformante Datenerfassung und -auswertung und senkt zudem die Kosten für die Speicherung dieser Daten.

Die Integration von klassischen relationalen Daten mit optimierten Zeitreihendaten in einer Datenbank ermöglicht die Entwicklung von innovativen und leistungsfähigen Anwendungen, die zur Zeit von keiner anderen im Markt befindlichen relationalen Datenbank erfüllt werden können.

Finden Sie persönlich heraus, warum immer mehr Softwareentwicklungshäuser und Kunden auf diese innovative und erprobte Technologie setzen.

Wir laden Sie zu einem eintägigen **Informix TimeSeries Workshop am 15. März 2012** in die IBM Niederlassung nach Frankfurt ein, bei dem Sie Gelegenheit haben, das Thema bei praktischen Übungen zu vertiefen.

Informix Datenbank Kenntnisse sind nicht erforderlich. Die notwendigen Informix Grundlagen zur Durchführung der Übungen werden im Rahmen des Workhops vermittelt.

**Ansprechpartner:** Alexander Körner, [alexander.koerner@de.ibm.com](mailto:alexander.koerner@de.ibm.com) **Anmeldung:** Wolfgang Siwik, [SIWIK@de.ibm.com](mailto:SIWIK@de.ibm.com)

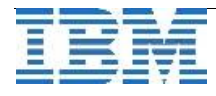

# **Termine: INFORMIX 11.70 Workshop in Frankfurt (im März)**

Was gibt es Neues in Informix 11.70? Was verbirgt sich in den einzelnen 11.70.XC Releaseversionen.

Abseits der großen sichtbaren Neueringen aus den Bereichen Zeitreihen und Informix Warehouse gibt es eine Menge Neuerungen in den Bereichen Performance, Sicherheit, Adminstration und Vieles mehr zu entdecken.

Wir laden Sie hierzu ganz herzlich zum Informix 11.70 Workshop am **21. März 2012** in die IBM Lokation nach Frankfurt ein.

Unsere Agenda umfasst:

- ➢ Sicherheit
- ➢ Administration
- ➢ Replikation
- ➢ Installation / Konfiguration
- ➢ Open Admin Tool
- ➢ Informix Warehouse Features
- ➢ Zeitreihen

**Ansprechpartner:** Michael Köster, [michael.koester@de.ibm.com](mailto:michael.koester@de.ibm.com) **Anmeldung:** Wolfgang Siwik, [SIWIK@de.ibm.com](mailto:SIWIK@de.ibm.com)

## **Termine: IBM Information Management Forum in Berlin - 26./27. April**

Am 26. und 27. April 2012 findet in Berlin das IBM Information Management Forum statt. Zwei Tage voller interessanter Themen, dazu eine Abendveranstaltung, die man nicht verpassen sollte.

Einige willkürlich ausgewählte Highlights aus der (vorläufigen) Agenda:

- ➢ So schöpfen Organisationen das Gold aus der Datenflut
- ➢ In-Memory für den Mittelstand: Der Informix Warehouse Accelerator Anwendungsfälle Technologie und Lizenzen
- ➢ Blick in die Zukunft mit Big Data
- ➢ Workshop: Alle Daten voll im Griff
- $\triangleright$  Ich sehe was, was Du nicht siehst, und das dank IBM

Sie sehen, ein Besuch lohnt sich.

Die vollständige Agenda und der Link zur Anmeldung ist zu finden unter: <http://www.ibm.com/de/events/im-forum/index.html>

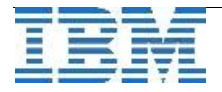

## **Hinweis: Erfolge und Awards**

Das Jahr 2011 ist nun auch von der buchhalterischen Seite für die IBM abgeschlossen, die erzielten Verkaufserfolge sind ermittelt und wurden zum Teil öffentlich gemacht.

Besondere Leistungen wurden mit entsprechenden Auszeichnungen geehrt.

Einer der Fachdistributoren für die Informix Datenbanken, die **Firma Lis.Tec GmbH aus Ludwigsburg, ist dabei gleich 2 Mal mit der jeweils höchsten Auszeichnung belohnt worden** und ist auch dieses Jahr wieder der erfolgreichste ASL Distributor 2011 mit dem größten Umsatz.

Der wesentlich größte Anteil des Lis.Tec Jahresumsatzes 2011 fällt dabei auf die Informix Datenbanken.

Wir gratulieren und bedanken uns nochmals bei Lis.tec für die ausgezeichnete Arbeit!

#### **Hinweis: INFORMIX in der Presse**

In der IBM Pressemitteilung zur E-world 2012 wird IBM INFORMIX als die Lösung für Smart Metering beschrieben. Auf die Vorteile von INFORMIX im Bereich der Zeitreihen, um Messwerte zu erfassen, setzen immer mehr Energieunternehmen und Dienstleister dieser Branche.

Smart Metering setzt sich mehr und mehr durch, und somit wachsen die Anforderungen an die Erfassungssysteme. Bereits realisierte Projekte mit Millionen an Messstellen zeigen, dass die INFORMIX Technologie hierbei führend ist.

Lesen Sie mehr dazu unter:

**<http://www-03.ibm.com/press/de/de/pressrelease/36461.wss>**

## **Anmeldung / Abmeldung / Anmerkung**

Der Newsletter wird ausschließlich an angemeldete Adressen verschickt. Die Anmeldung erfolgt, indem Sie eine Email mit dem Betreff "**ANMELDUNG**" an **[ifmxnews@de.ibm.com](mailto:ifmxnews@de.ibm.com)** senden.

Im Falle einer Abmeldung senden Sie "ABMELDUNG" an diese Adresse.

Das Archiv der bisherigen Ausgaben finden Sie zum Beispiel unter:

<http://www.iiug.org/intl/deu> [http://www.iug.de/index.php?option=com\\_content&task=view&id=95&Itemid=149](http://www.iug.de/Informix/techn_news.htm) <http://www.informix-zone.com/informix-german-newsletter> <http://www.drap.de/link/informix> <http://www.nsi.de/informix/newsletter> [http://www.bytec.de/de/software/ibm\\_software/newsletter/](http://www.bytec.de/de/software/ibm_software/newsletter/) <http://www.cursor-distribution.de/index.php/aktuelles/informix-newsletter> [http://www.listec.de/Informix\\_Newsletter/](http://www.listec.de/Informix_Newsletter/) <http://www.bereos.eu/software/informix/newsletter/>

Die hier veröffentlichten Tipps&Tricks erheben keinen Anspruch auf Vollständigkeit. Da uns weder Tippfehler noch Irrtümer fremd sind, bitten wir hier um Nachsicht falls sich bei der Recherche einmal etwas eingeschlichen hat, was nicht wie beschrieben funktioniert.

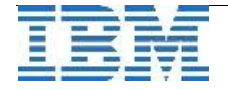

#### **Die Autoren dieser Ausgabe**

Gerd Kaluzinski IT-Specialist Informix Dynamic Server und DB2 UDB IBM Software Group, Information Management [gerd.kaluzinski@de.ibm.com](mailto:gerd.kaluzinski@de.ibm.com) +49-175-228-1983 Martin Fuerderer **IBM Informix Entwicklung, München** IBM Software Group, Information Management

[martinfu@de.ibm.com](mailto:martinfu@de.ibm.com)

Thomas Simoner OEM Sales Manager, Informix und DB2 IBM Software Group, Information Management [thomas.simoner@de.ibm.com](mailto:thomas.simoner@de.ibm.com) +49-89-4504-1444

Sowie unterstützende Teams im Hintergrund.

Fotonachweis: Gerd Kaluzinski (Lindenberg im Allg.)

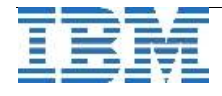